# Image Processing

#### A case study for a domain decomposed MPI code

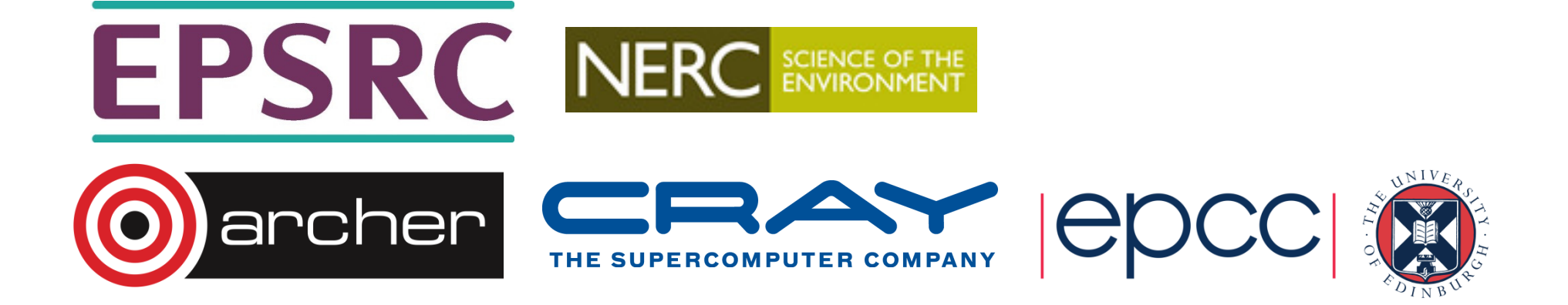

•Starting with a big array:

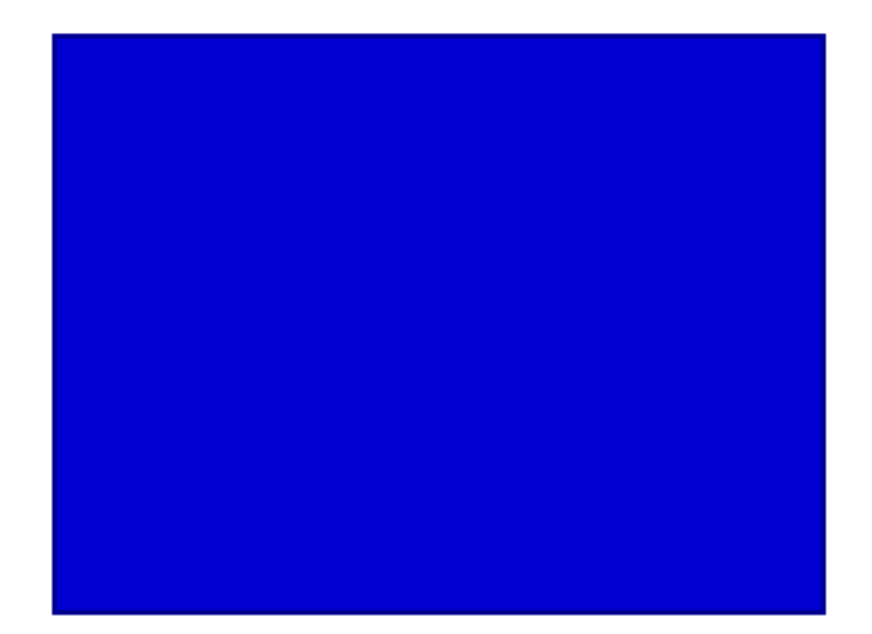

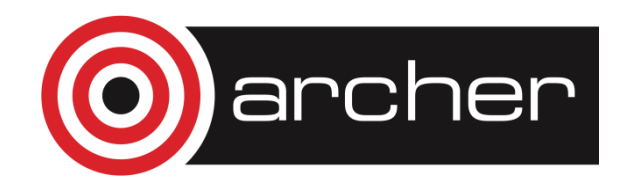

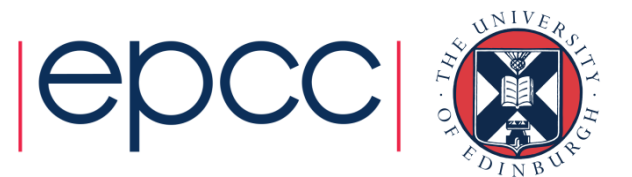

•Split it into pieces:

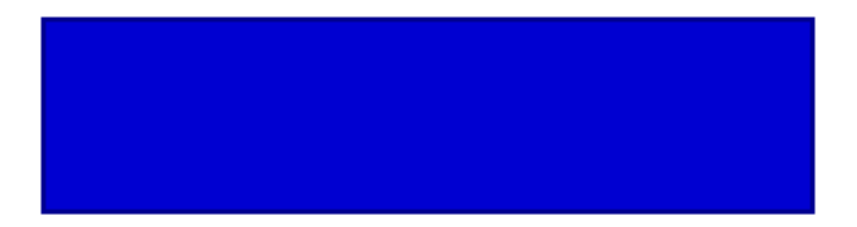

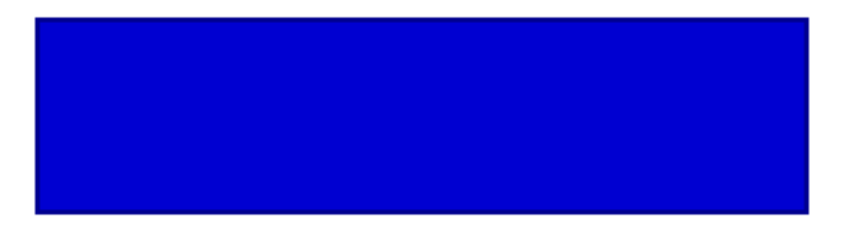

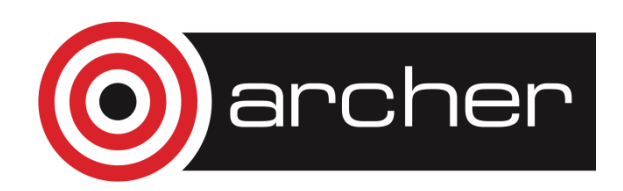

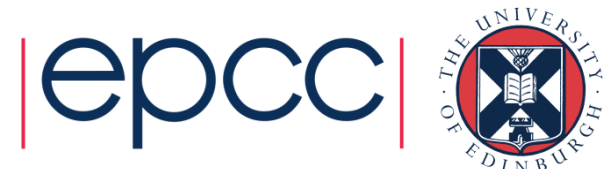

• Assign pieces to processors:

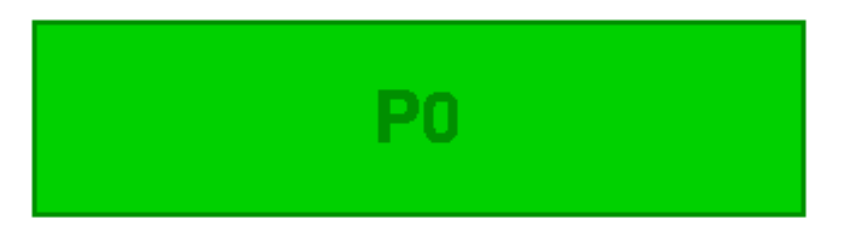

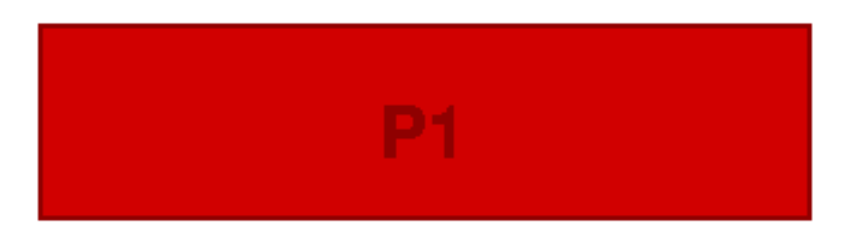

**P2** 

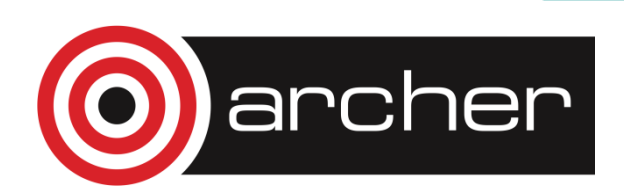

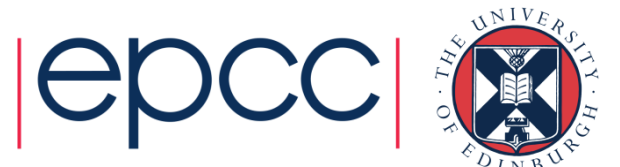

• Use Halos to deal with interactions

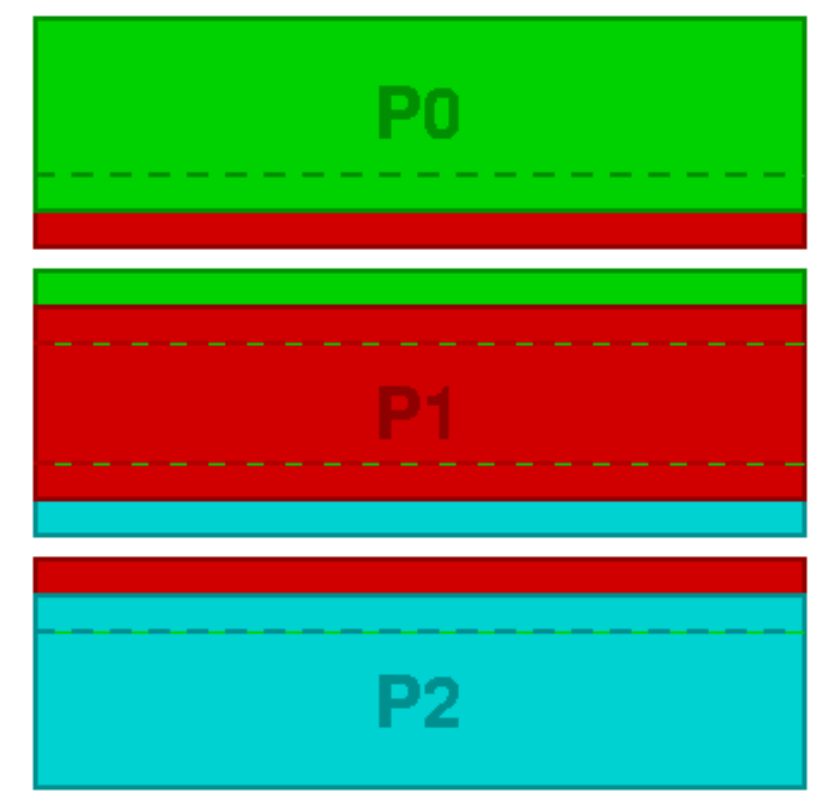

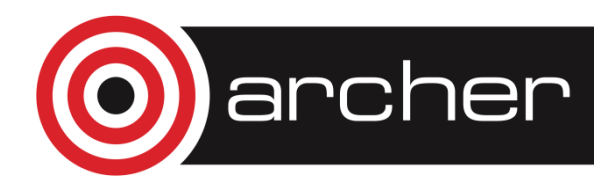

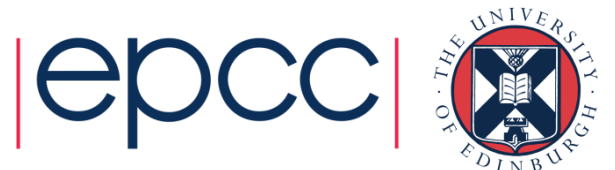

#### Edge detection / image reconstruction

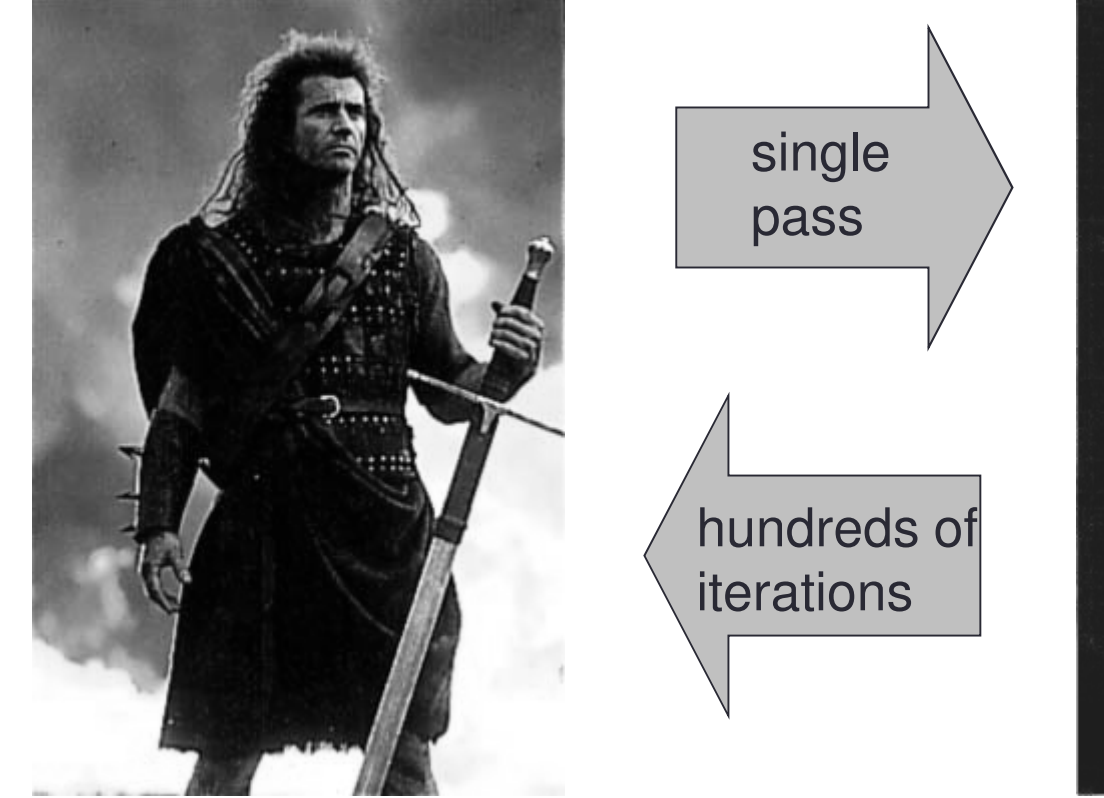

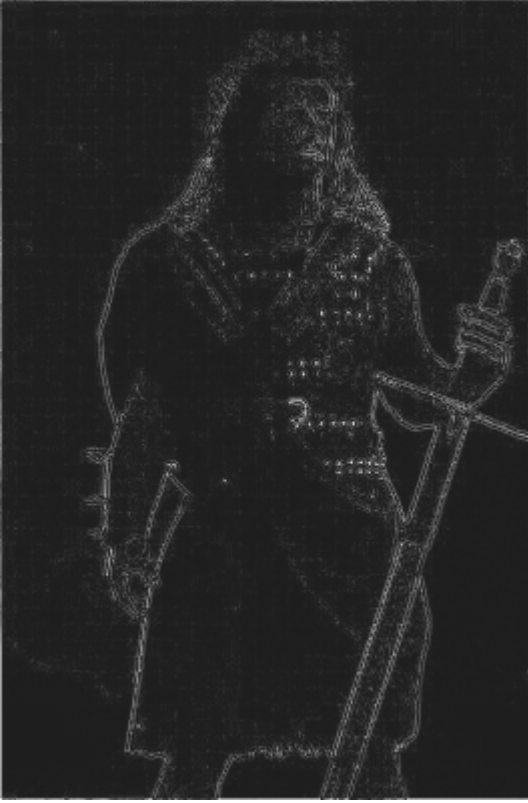

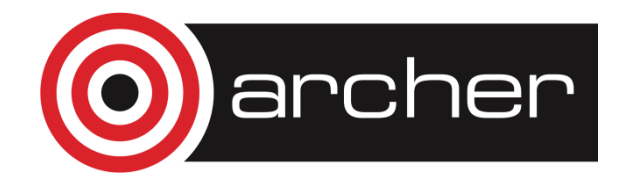

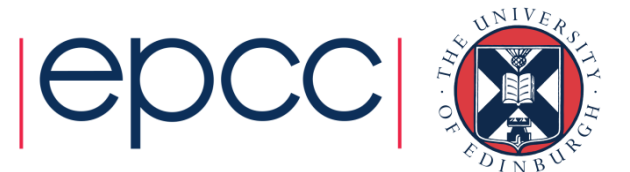

### Edge detection

•Compare pixel to its four nearest neighbours

 $edge_{i,j} = image_{i-1,j} + image_{i+1,j} + image_{i,j-1} + image_{i,j+1} - 4 \, image_{i,j}$ 

- Pad 2D arrays with halos
	- in serial code, halo values set to white (i.e. 255)

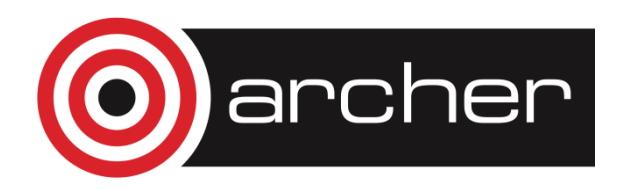

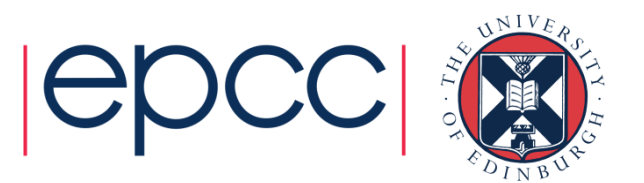

#### Image reconstruction

- Jacobi Solver to undo the simple edge detection algorithm (a five-point  $\bullet$ stencil
	- Simple example of a discretised partial differential equation with  $\bullet$ nearest-neighbour interactions
	- Actually solving  $\nabla^2 image = edge$  $\bullet$

$$
new_{i,j} = \frac{1}{4} (old_{i-1,j} + old_{i+1,j} + old_{i,j-1} + old_{i,j+1} - edge_{i,j})
$$

- **Repeat many times**  $\bullet$ 
	- In parallel, must update halo values from neighbours every  $\bullet$ iterations

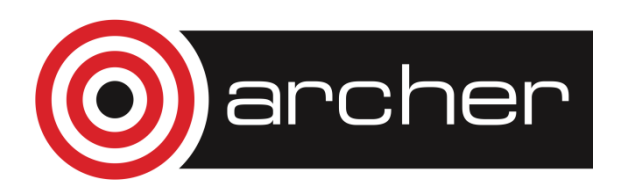

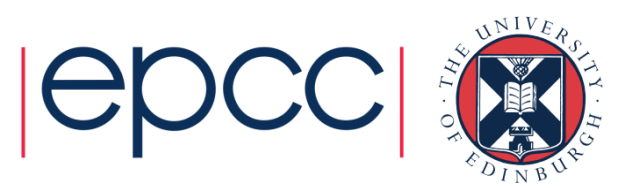

•• Different choices in C and Fortran

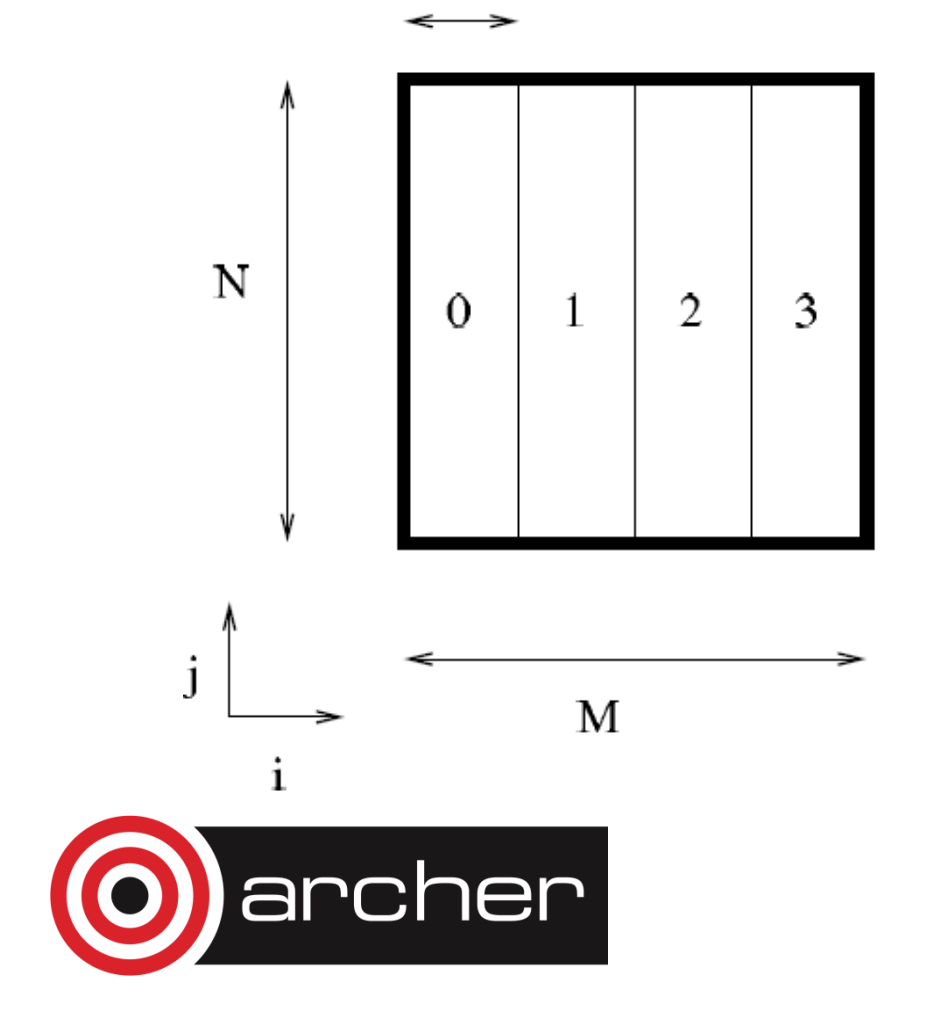

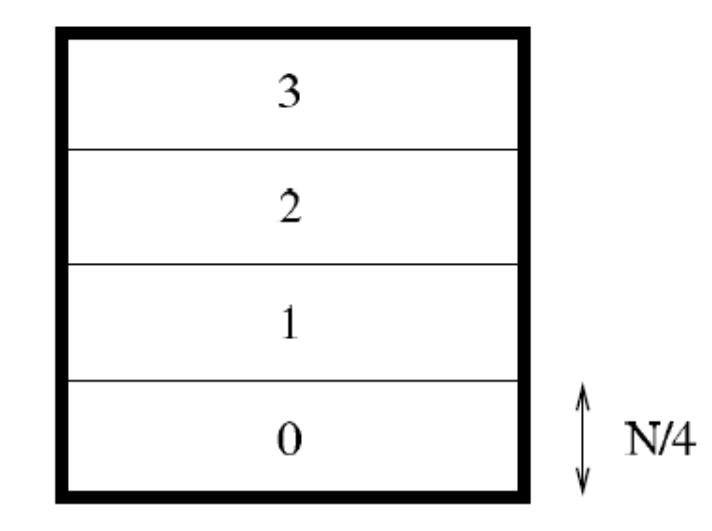

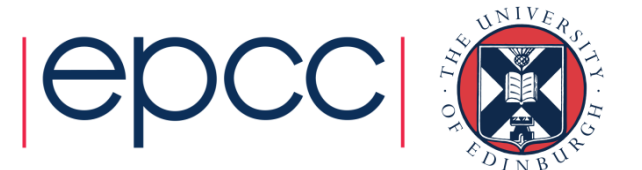

# The case study

- We provide you with:
	- More detailed printed instruction
	- Tar-ball (Choice of C or Fortran)
		- Input routine
		- Output routine
		- Couple of input files
- Tasks
	- Write a serial code (with halos for fixed boundary conditions)
		- **check that the serial code works!!**
	- Distribute the work onto the processors; separate reconstructions
	- Get the halos exchanged; single reconstruction, identical to serial
	- Further suggestions on the instruction sheet

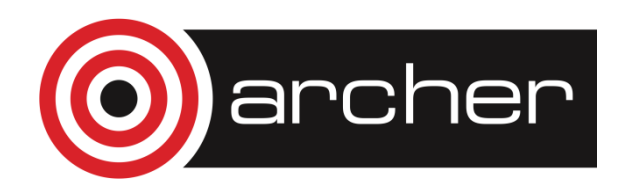

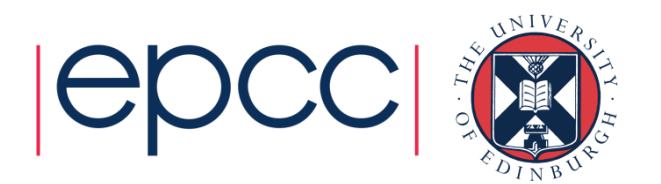